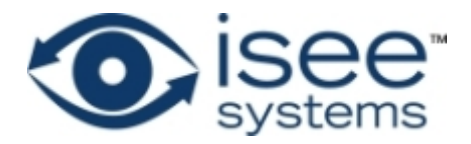

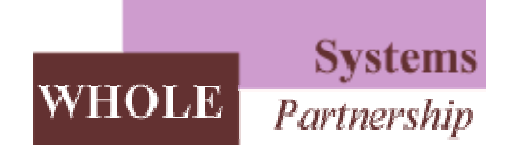

## **Customer Acquisition Dynamics**

*"Getting Started with STELLA and iThink" Workshop International System Dynamics Conference July 27, 2006* 

> Presented by: Joanne Egner Karim Chichakly Peter Lacey

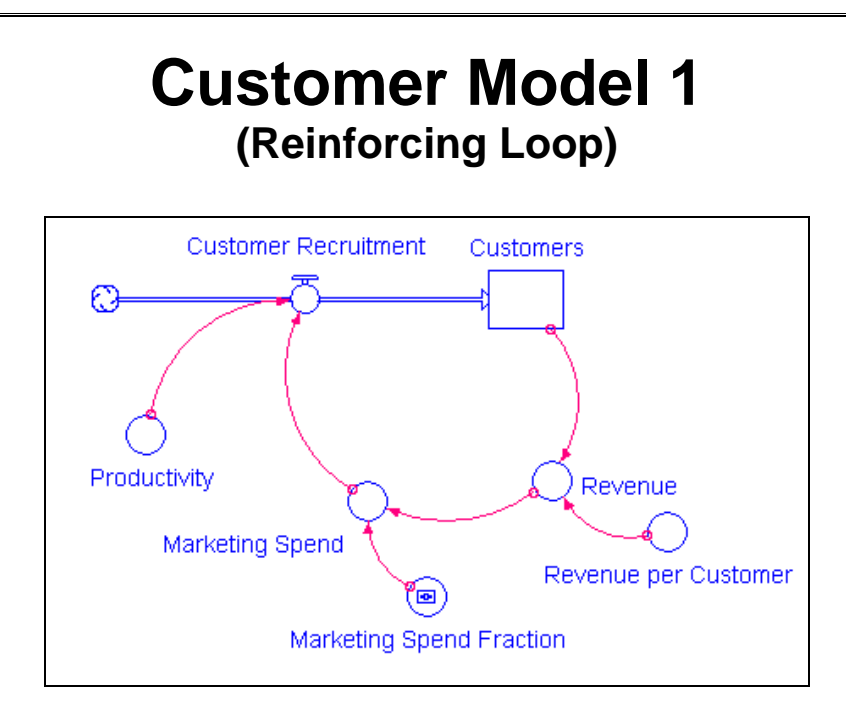

Customers(t) = Customers(t - dt) + (Customer\_Recruitment) \* dt INIT Customers = 100

INFLOWS: Customer\_Recruitment = Marketing\_Spend\*Productivity Marketing\_Spend = Revenue\*Marketing\_Spend\_Fraction Marketing\_Spend\_Fraction = 0.08 Productivity  $= 0.05$ Revenue = Customers\*Revenue\_per\_Customer Revenue\_per\_Customer = 50

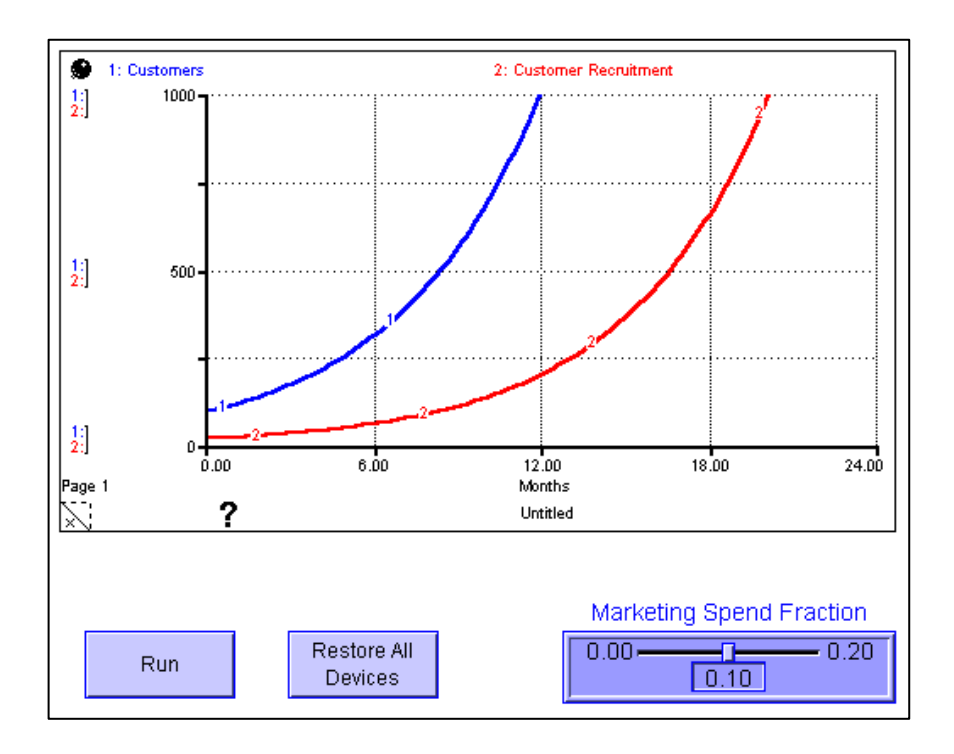

## **Customer Model 2 (Reinforcing Loop with Balancing Loop)**

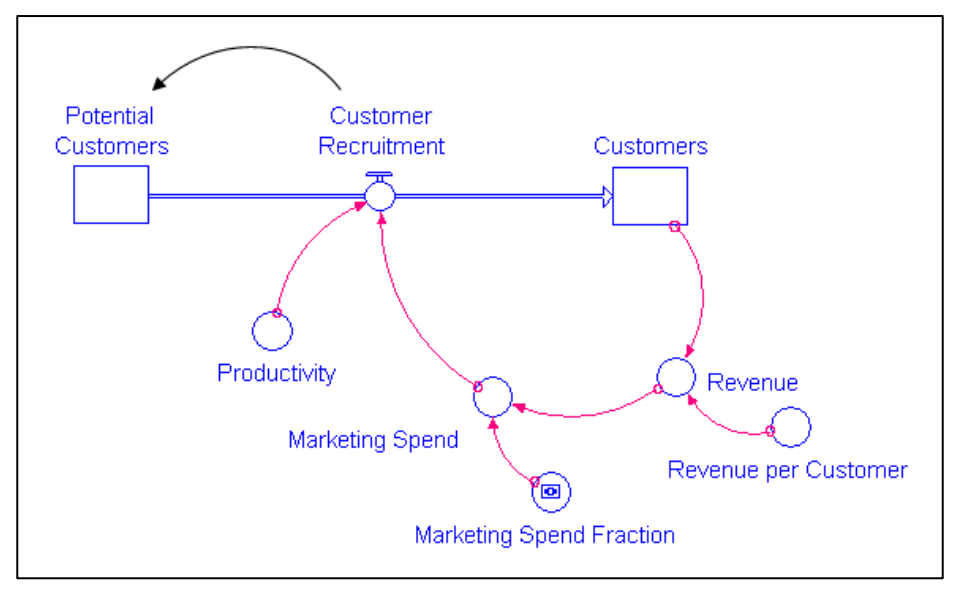

Customers(t) = Customers(t - dt) + (Customer Recruitment)  $*$  dt INIT Customers = 100

INFLOWS:

Customer\_\_Recruitment = Marketing\_Spend\*Productivity Potential\_\_Customers(t) = Potential\_\_Customers(t - dt) + (- Customer\_\_Recruitment) \* dt **INIT Potential\_\_Customers = 900** 

OUTFLOWS:

Customer\_\_Recruitment = Marketing\_Spend\*Productivity Marketing Spend = Revenue\*Marketing Spend Fraction Marketing\_Spend\_Fraction = 0.08 Productivity  $= 0.05$ Revenue = Customers\*Revenue\_per\_Customer Revenue\_per\_Customer = 50

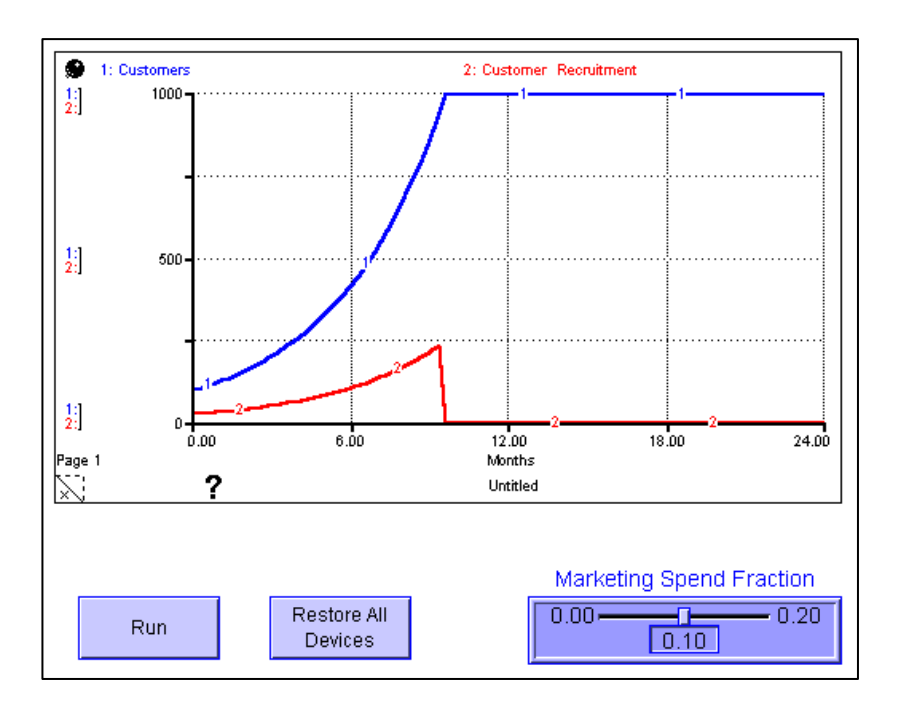

## **Customer Model 3 (Introducing a Market Saturation Effect)**

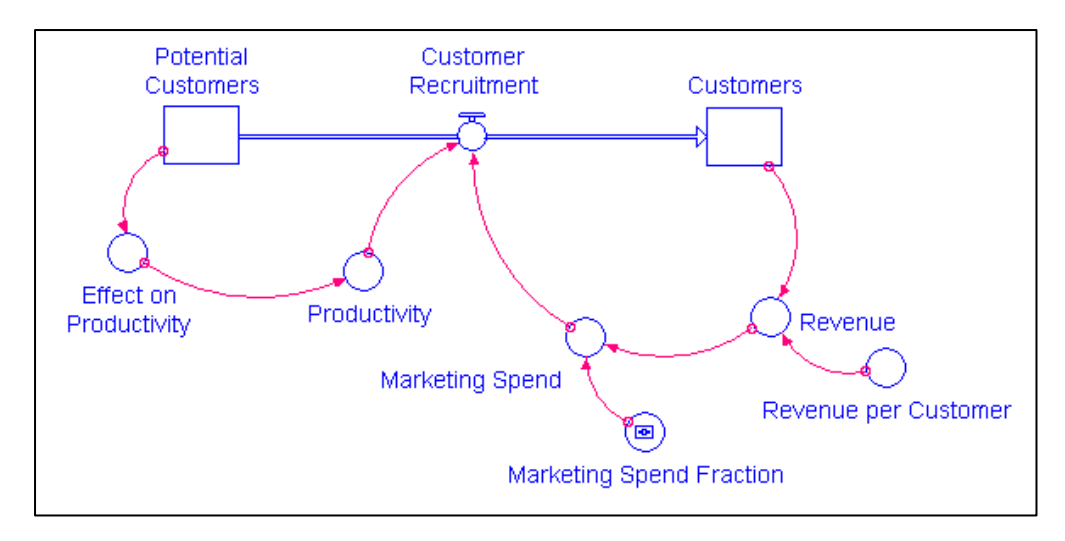

Customers(t) = Customers(t - dt) + (Customer\_\_Recruitment) \* dt INIT Customers = 100

INFLOWS:

Customer\_\_Recruitment = Marketing\_Spend\*Productivity Potential\_Customers(t) = Potential\_Customers(t - dt) + (- Customer Recruitment) \* dt INIT Potential\_\_Customers = 900

OUTFLOWS:

Customer\_\_Recruitment = Marketing\_Spend\*Productivity **Effect on Productivity = Potential Customers/INIT(Potential Customers)** Marketing\_Spend = Revenue\*Marketing\_Spend\_Fraction Marketing\_Spend\_Fraction = 0.08 **Productivity = 0.05\*Effect\_on\_\_Productivity** Revenue = Customers\*Revenue\_per\_Customer Revenue\_per\_Customer = 50

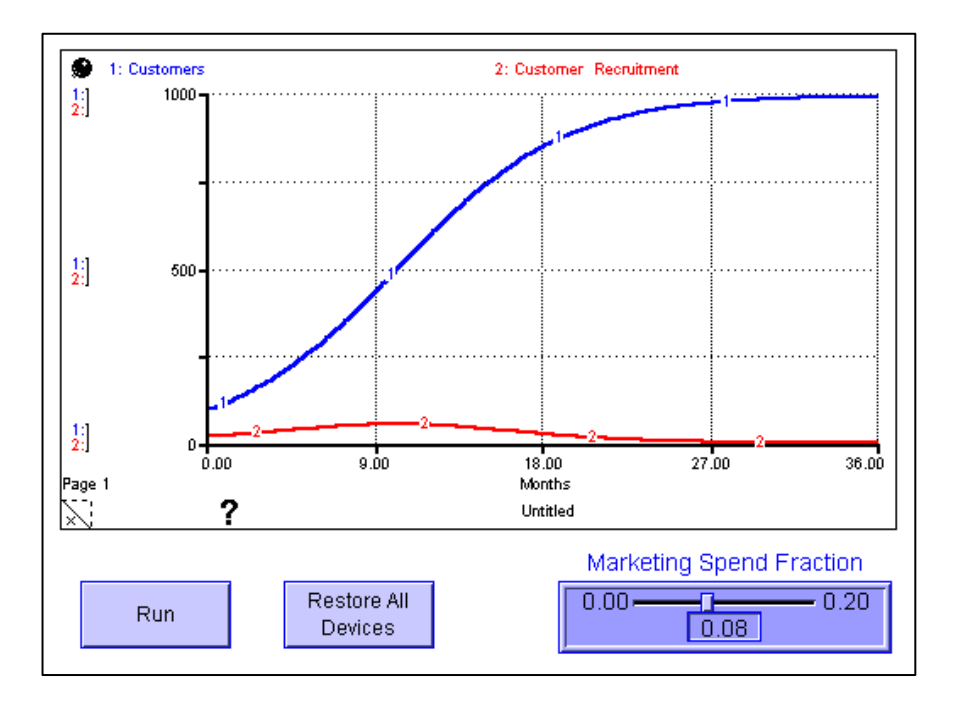

## **Customer Model 4 (Introducing another loop - Customer Loss)**

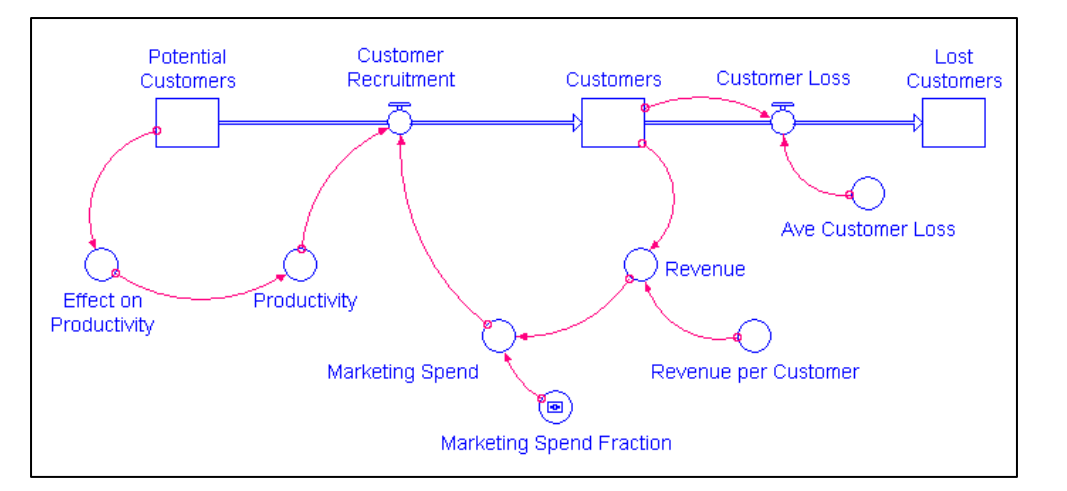

Customers(t) = Customers(t - dt) + (Customer Recruitment - Customer Loss) \* dt INIT Customers = 100 INFLOWS: Customer\_\_Recruitment = Marketing\_Spend\*Productivity OUTFLOWS: **Customer\_Loss = Customers\*Ave\_Customer\_Loss**  Lost\_Customers(t) = Lost\_Customers(t - dt) + (Customer\_Loss)  $*$  dt **INIT Lost\_\_Customers = 0**  INFLOWS: Customer\_Loss = Customers\*Ave\_Customer\_Loss Potential\_Customers(t) = Potential\_Customers(t - dt) + (- Customer\_Recruitment) \* dt INIT Potential\_\_Customers = 900 OUTFLOWS: Customer\_\_Recruitment = Marketing\_Spend\*Productivity Ave Customer  $Loss = 0.05$ Effect\_on\_\_Productivity = Potential\_\_Customers/INIT(Potential\_\_Customers) Marketing\_Spend = Revenue\*Marketing\_Spend\_Fraction Marketing\_Spend\_Fraction = 0.08 Productivity = 0.05\*Effect\_on\_\_Productivity Revenue = Customers\*Revenue\_per\_Customer Revenue\_per\_Customer = 50

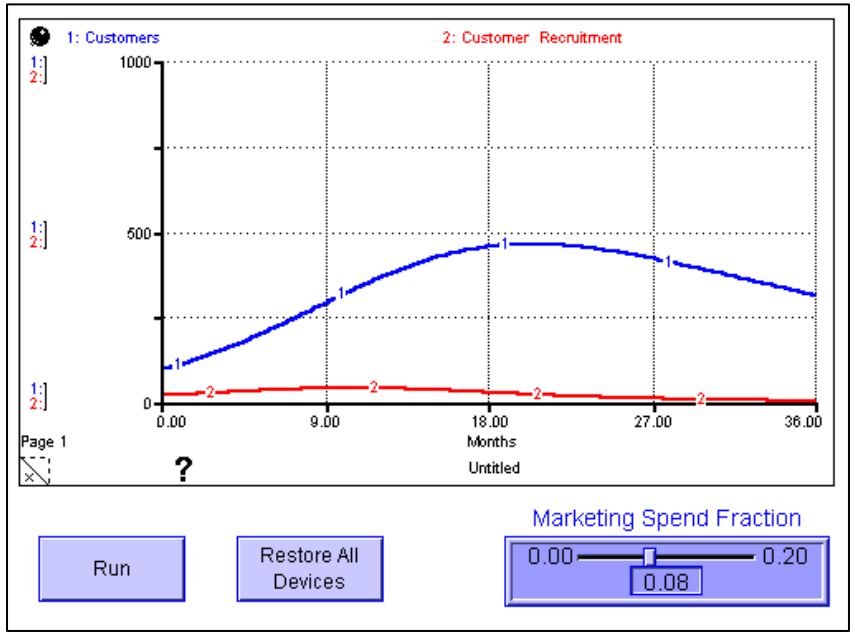